## **TechConnected**

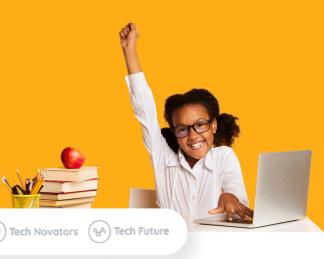

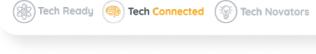

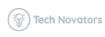

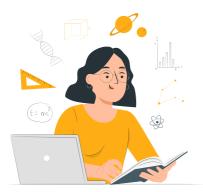

Projects guide students through the creation of useful tools like a blog, pie chart, digital diary and other types of creative media with an emphasis on enhancing, sharing and demonstrating what they have learned in different subject areas. For example, students can make a blog related to their Social Studies and Language studies or make an infographic and data analysis related to Science. Along the way, students will gather experience in coding using HTML, CSS and JavaScript. At the end of each project, students can export to Sandbox for further customization or share outputs with classmates, friends and family with a public URL.

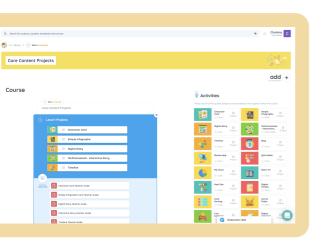

We provide a Teacher Guide for each project that gives tips on how to customize the content for different subjects and how to customize the projects for further use. TechConnected projects can be used anytime and do not follow a defined progression. Projects are labeled as Level 1 for beginners, Level 2 for intermediate learners and Level 3 for advanced learners.

\*Project descriptions can be found on BSD Online.

| Level 1<br>(Beginner) | Level 2<br>(Intermediate) | Level 3<br>(Advanced) |
|-----------------------|---------------------------|-----------------------|
| Meme Maker            | Story Maker               | Card Sorting Filter   |
| Poem                  | Blog Maker                | Carrot Picker         |
| Character Card        | Review App                | Coin Collector Game   |
| Simple Infographic    | Quiz Maker                | Digital Assistant     |
| Digital Diary         | Pie Chart                 |                       |
| Timeline              | Retro TV                  |                       |
|                       | Mad Libs                  |                       |
|                       | Digital Pocket Guide      |                       |

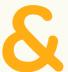

## **TechConnected**

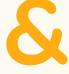

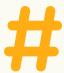

## Course Descriptions

| Project<br>Level 1 (Beginner)     | Description                                                                                                    |
|-----------------------------------|----------------------------------------------------------------------------------------------------|
| Poem                              | Learn how to format a poem in any style using HTML. When you're finished, you'll have a one-of-a-kind page that can be shared with family and friends.                                                                     |
| Meme Maker                        | Design your own meme with a custom image and text. Along the way, learn how HTML and CSS are used together.                                                                                                    |
| Character Card                    | Create a simple Character Card that shows the character name with an image. Students will also add character attributes like "likes" and "dislikes". After students complete the project, it can be customized in Sandbox. |
| Simple<br>Infographic             | Create a simple infographic using HTML and CSS to present your research and findings or reflections on any topic. This project can easily be adapted to share information on any subject with three subsections.           |
| Digital Diary                     | Build a digital diary using HTML and CSS to practice expressing yourself. You can make a diary about your own experiences or choose a character from fiction or history.                                                   |
| Timeline                          | Make a horizontal timeline of events using HTML and CSS. This project is designed to be viewed on a mobile device and can be customized to include more events.                                                            |
| Project<br>Level 2 (Intermediate) | Description                                                                                                    |
| Story Maker                       | Build a story maker using a combination of logic, JavaScript conditionals, and creativity to make an organized story tree. Make a short story in the Guided Project or add more scenes in the sandbox to expand the story. |
| Blog Maker                        | Make your own blog with images and descriptions using HTML and CSS. You can create custom themes and blog about your favorite interests and adventures.                                                                    |

| Project<br>Level 2 (Intermediate) | Description                                                                                                    |
|-----------------------------------|----------------------------------------------------------------------------------------------------|
| Review App                        | Create a book review app using HTML and CSS to write an introduction to introduce your app, along with 2 reviews of any book of your choosing.                                                                                 |
| Quiz Maker                        | Build a multiple choice trivia game that can be used across a variety of topics using HTML and JavaScript! You can easily add more questions to the trivia game after completing the project.                                  |
| Pie Chart                         | By using HTML and JavaScript, make your own pie chart. In this project, you will learn how to use a JavaScript array to visualize data. Once you learn how to add the data, you can customize the pie chart with new sections. |
| Retro TV                          | Learn how to design a retro-style television with animated GIFs using HTML, CSS and JavaScript. Customize the project with your own GIFs and add multiple channels.                                                            |
| Mad Libs                          | Build a digital Mad Libs style story using HTML and JavaScript. Practice using a wide range of vocabulary elements in a fun way that allows for creative storytelling.                                                         |
| Digital Pocket<br>Guide           | Learn how to make a digital field guide of rocks using HTML, CSS and JavaScript.<br>Customize the projects by adding your own images, descriptions and titles.                                                                 |
| Project<br>Level 3 (Advanced)     | Description                                                                                                    |
| Card Sorting Filter               | Create a card sorting filter that displays cards in different categories. Learn how to use lists in HTML and how to style the lists in CSS.                                                                                    |
| Carrot Picker                     | Learn how to build a "whack-a-mole" style game using HTML, CSS and JavaScript.<br>Learn to set up a scoring system and how to customize the characters.                                                                        |
| Coin Collector                    | Learn to make a coin collector game using Phaser, a JavaScript framework for designing games. Customize the game with your own player, background and items to collect.                                                        |
| Digital Assistant                 | Learn advanced skills in JavaScript like making arrays and how to combine strings and variables through concatenation to make a personalized digital assistant.                                                                |